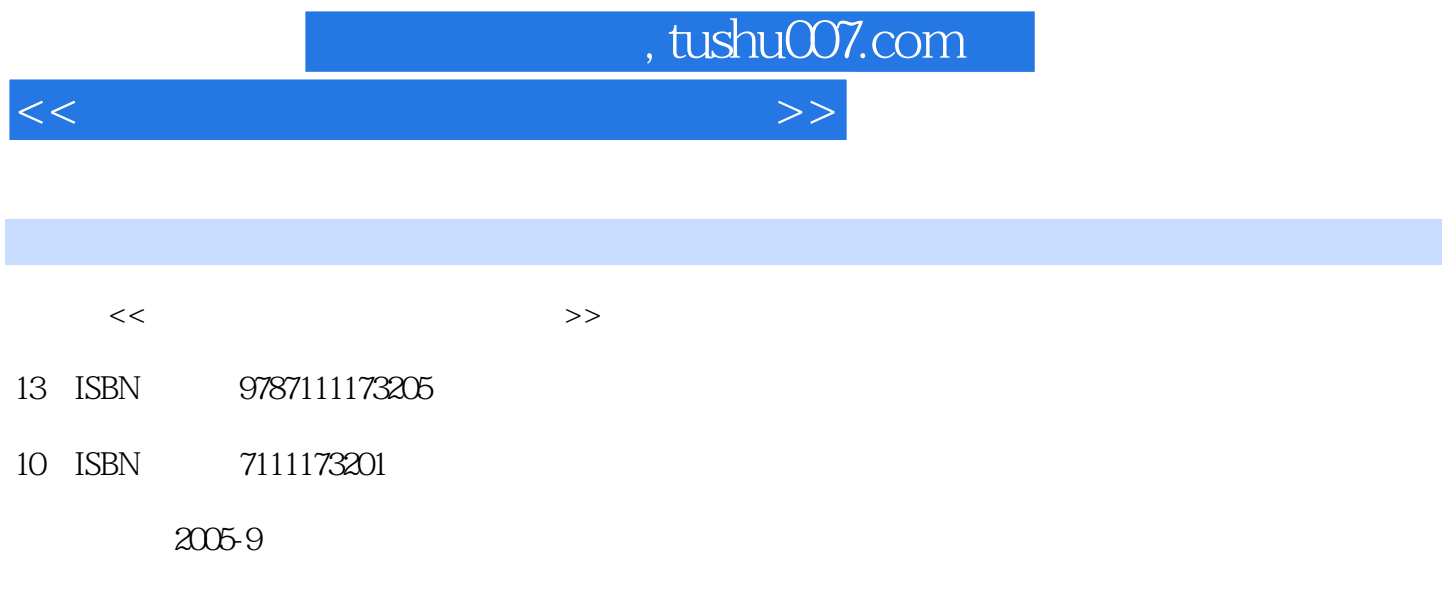

页数:183

PDF

更多资源请访问:http://www.tushu007.com

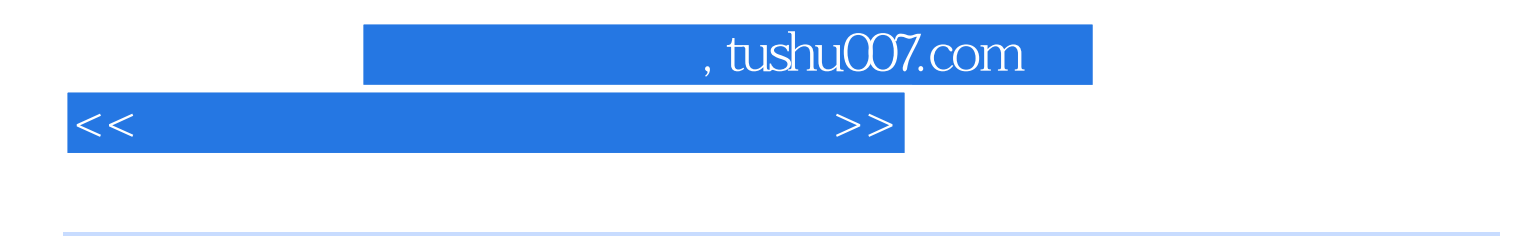

 $7\,35$ 

 $\frac{1}{1}$  ,  $\frac{1}{200}$  ,  $\frac{1}{200}$  ,  $\frac{1}{200}$  ,  $\frac{1}{200}$  ,  $\frac{1}{200}$  ,  $\frac{1}{200}$ 2005 2 Windows XP Windows XP Windows XP<br>3 Word2003 Word2003 Word2003 Windows XP windows XP 3 Word2003 Word2003  $\sim 4$  Excel 2003 excel 2003 5 PowerPoint2003 PowerPoint2003 PowerPoint2003 PowerPoint2003 PowerPoint2003 6 Internet IP IE FrontPage2003 7 7 ACDSee

<<大学计算机应用基础上机指导>>

, tushu007.com

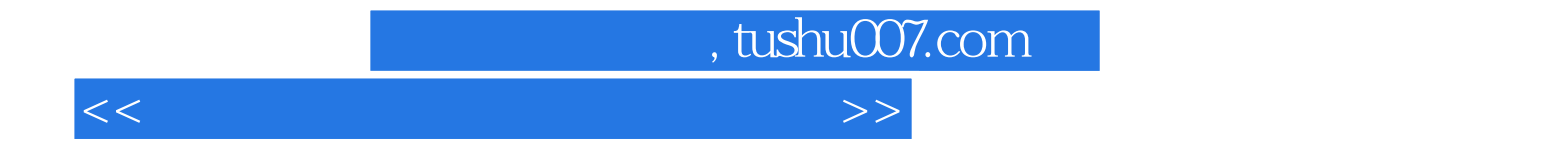

本站所提供下载的PDF图书仅提供预览和简介,请支持正版图书。

更多资源请访问:http://www.tushu007.com